# **POP3Stat**

Hynek Schlawack

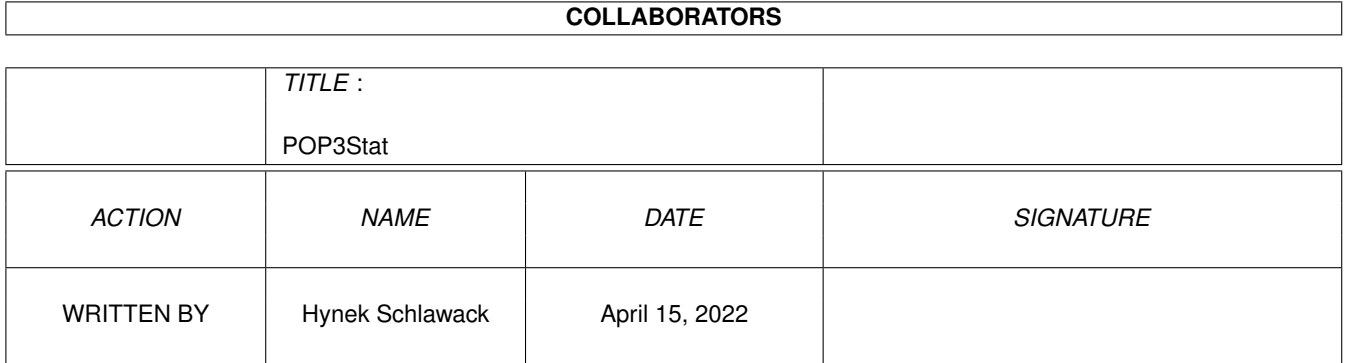

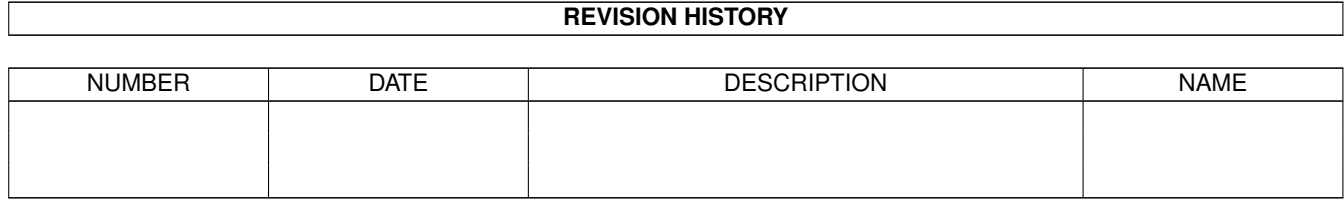

# **Contents**

#### 1 POP3Stat

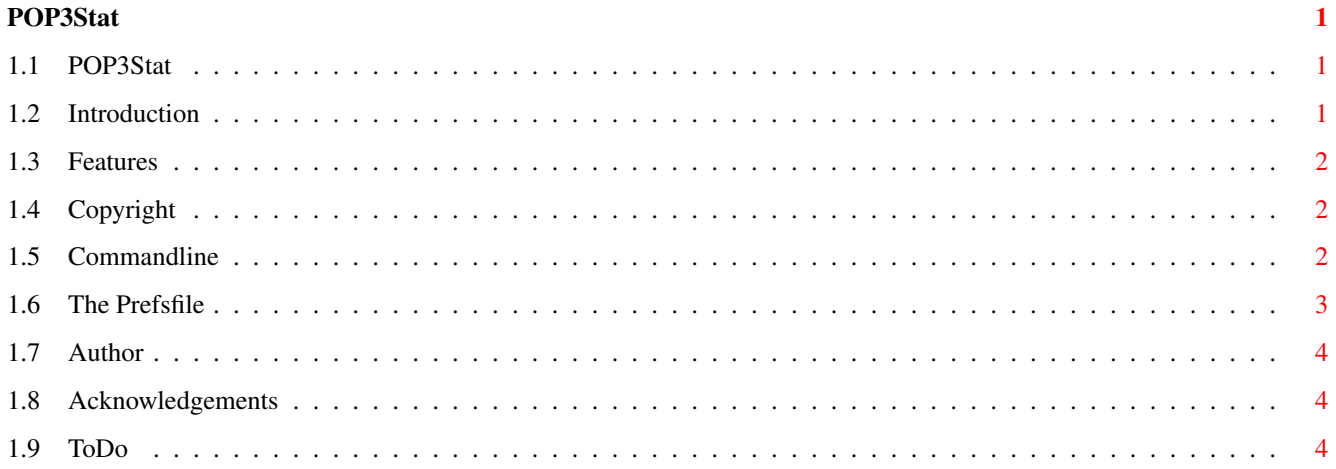

# <span id="page-3-0"></span>**Chapter 1**

# **POP3Stat**

#### <span id="page-3-1"></span>**1.1 POP3Stat**

POP3Stat (c) by Hynek Schlawack

Introduction

Features

Copyright

Commandline

Prefsfile

Author

Acknowledgements

ToDo History

#### <span id="page-3-2"></span>**1.2 Introduction**

#### Introduction

POP3Stat is a little Tool for checking if you have mail in your POP3-mailbox. I wrote it because I found it annoying starting a whole mailer just to look if I have some mail. There also exists the very usefull YGMail but it is in fact a YAM companion and you have to have YAM installed to use it and it is quiet hard to check many POP3-accounts at once. POP3Stat needs only the ixemul.library and the ixnet.library (always the newest, in these days (05-Sep-99) is V48 the state of art) to be happy.

Details can be found at

features

.

Caution! POP3Stat is still in beta-status so you can expect many bugs! I'm using it quiet often and have no problems, but who knows what'll happen to you (/your Amiga)!

#### <span id="page-4-0"></span>**1.3 Features**

Features

- · Nearly as much POP3-accounts as you want.
- · Checking all or only one POP3-account.
- · Multiple Prefsfiles supported
- · If mails are found, you can simply put it out, return a
- certain returncode, set an ENV-variable or start a program. · Do as much as like of the above actions, even none or all is supported.

Yes, I admit, that I've stolen some ideas from YGMail :-).

#### <span id="page-4-1"></span>**1.4 Copyright**

Copyright

POP3Stat is Copyright (c) 1999 by Hynek Schlawack.

I decided to release it as freeware, so use it if you like, but absolutly no guaranties are given. I would also appreciate if you could drop me a line with comments, bugs or suggestions...so pleeeease! ;-)

The complete archive may be, and I ask you for it, freely redistributed when no part of the archive (including this guide-file) is altered in any way. But you need my permission to put POP3Stat on a (Cover|PD)-CD or -disk. This excludes the AMINET-CDs which don't need any permission.

### <span id="page-4-2"></span>**1.5 Commandline**

Commandline

The commmand-template for POP3Stat is:

PREFS=PREFSFILE/K,ACC=ACCOUNT/K/N,ENV/K,RC/K/N,CMD/K,NE=NOECHO/S

The arguments in detail:

PREFSFILE: A prefsfile as described here: . ACC: A number between 0 and the ammount of the pop3-account defined in the prefsfile. Predefined is 0 and means all. If you specify a invalid number, 0 will be used instead. ENV : The name of the ENV-variable that will be filled with the amount of the mails if any are found (only useful when checking just one pop3-account). RC: The return code that shall be return if mails are found. CMD: The program that shall be run when any mails are found (only useful when checking only one pop3-account). It doesn't detach a task so use "run" or an equivalent if detaching is wished. NOECHO: Surpress the statistics. ABOUT: Prints out some information.

#### <span id="page-5-0"></span>**1.6 The Prefsfile**

```
The prefsfile
```
The prefsfile consists of a first line, which containts the ammount of datarecord followed by the records:

```
i.e.
```

```
\mathbf{z}pop3.host.com
  login-name
  password
  pop3.anotherhost.com
  another login-name
  another password
  pop3.thirdhost.com
  third login-name
  third password
Simple eh :-)?
```
## <span id="page-6-0"></span>**1.7 Author**

You can reach me by the following ways: E-Mail: hynek.s@myokay.net SnailMail: Hynek Schlawack Röländer Str. 40 13125 Berlin Germany

### <span id="page-6-1"></span>**1.8 Acknowledgements**

Acknowledgements

POP3Stat was written using GoldEd 6.2 and compiled using gcc 2.5.1.

My thanks go to the following people:

- Kamil Iskra for the Amiga-port gcc
- Dietmar Eilert for his incredible GoldEd
- Marcel Beck for LocalServer
- Nils Goers für bug-reports

### <span id="page-6-2"></span>**1.9 ToDo**

ToDo

```
Tell me and you'll get it ; -))).
```